# Release Notes LANtools 10.80 RU1

# Inhaltsübersicht

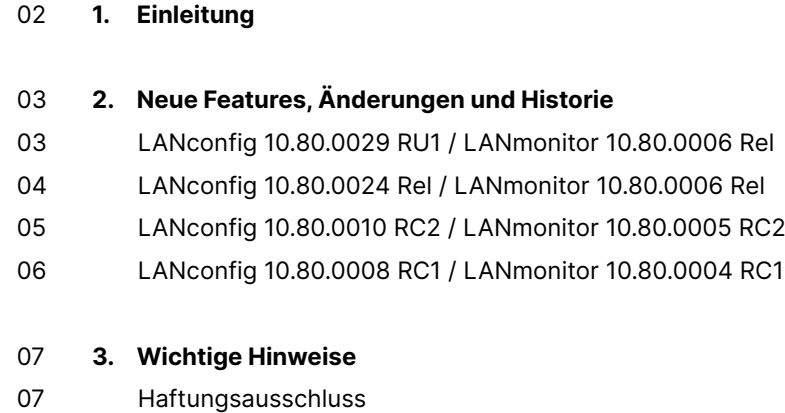

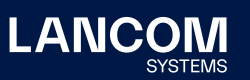

# <span id="page-1-0"></span>1. Einleitung

Mit den LANtools bietet LANCOM einen umfangreichen Satz an kostenfreien Management- & Monitoring-Tools für eine detaillierte Konfiguration und Überwachung von LANCOM Geräten.

Dieses Dokument beschreibt die Neuerungen der LANtools Version 10.80 RU1 sowie die Änderungen zur Vorversion.

#### **Hinweis**

Die LANCOM LANtools unterstützen die Microsoft Betriebssysteme Windows 7, Windows 8, Windows 10, Windows 11, Windows 2008 Server, Windows Small Business Server 2011, Windows Server 2012, Windows Server 2012 R2, Windows Server 2016 swie Windows Server 2019 (alle jeweils in 32- und 64-Bit Versionen).

Ab Windows Vista und Windows 2008 Server finden Sie die Benutzerdaten unter \Users\BENUTZER\AppData\Roaming\LANCOM\ und die Programmdaten unter \ProgrammData\LANCOM\.

Bei einem Upgrade auf eine Version 8.50 oder neuer werden vorhandene Benutzerund Programmdaten in die entsprechenden Ordner verschoben.

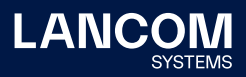

# <span id="page-2-0"></span>2. Neue Features, Änderungen und Historie

#### **LANconfig 10.80.0029 RU1 / LANmonitor 10.80.0006 Rel**

#### **Korrekturen / Anpassungen**

#### **LANconfig**

- → Beim Speichern der Konfiguration (sowohl automatisch als auch manuell) von einem Gerät mit LCOS 10.80 Rel mit LANconfig 10.80 Rel wurden die Marker für Beginn und Ende der Konfiguration nicht gesetzt, wenn kein Verschlüsselungs-Passwort in LANconfig hinterlegt wurde. Wurde eine solche Konfiguration in ein Gerät hochgeladen, führte dies dazu, dass nur vereinzelte Bestandteile der Konfiguration übertragen wurden. Dadurch war die Konfiguration nicht mehr funktionsfähig.
- → Wenn eine SIP-Leitung durch den ACS der Telekom (per TR-069) konfiguriert wird, sind in LANconfig anschließend die meisten Felder ausgegraut, damit die Parameter nicht geändert werden können. Dies funktionierte nicht mehr korrekt, sodass die meisten Felder wieder bearbeitet werden konnten.

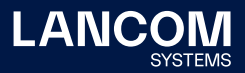

# <span id="page-3-0"></span>**LANconfig 10.80.0024 Rel / LANmonitor 10.80.0006 Rel**

#### **Korrekturen / Anpassungen**

#### **LANconfig**

- → Bei den Geräten der Typen LANCOM 1926VAG-5G, 1780EW-4G+ sowie dem LANCOM vRouter konnte eine Konfigurationsänderung nicht zurück geschrieben werden und wurde mit der Fehlermeldung "Checksum verification failed" abgebrochen.
- → Trotz freigeschalteter VPN25-Option wurde die SCEP-CA in der Konfiguration eines LANCOM 1800VAW nicht angezeigt.
- → In der SMS-Aktionstabelle (Meldungen/Monitoring / SMS-Nachrichten / Aktions-Tabelle) befand sich ein fehlerhafter Standard-Eintrag. In der Folge kam es zu Problemen beim Ausrollen einer Konfiguration von der LMC an ein LANCOM Gerät.

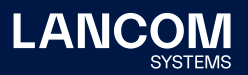

# <span id="page-4-0"></span>**LANconfig 10.80.0010 RC2 / LANmonitor 10.80.0005 RC2**

## **Neue Features**

#### **LANmonitor**

- → Unterstützung für LANCOM GS-3652XUP
- → Unterstützung für LANCOM GS-4554XUP und GS-4530XUP
- → Unterstützung für LANCOM GS-3628X

## **Korrekturen / Anpassungen**

#### **LANconfig**

→ Wenn der Setup-Assistent zum Löschen von Gegenstellen verwendet wurde, um VPN-Gegenstellen zu entfernen, konnte es sporadisch vorkommen, dass die Default-Route in der Routing-Tabelle ebenfalls entfernt wurde.

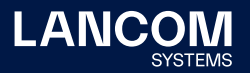

## <span id="page-5-0"></span>**LANconfig 10.80.0008 RC1 / LANmonitor 10.80.0004 RC1**

# **Korrekturen / Anpassungen**

#### **LANconfig**

→ Im Menü 'Schnittstellen / LAN / Ethernet-Ports' war bei einem LANCOM ISG-5000 in der Standard-Konfiguration allen Ethernet-Ports die logische Schnittstelle LAN-1 zugewiesen, statt der korrekten aufsteigenden Zuordnung (ETH1 - LAN-1, ETH2 - LAN-2 u. s. w.).

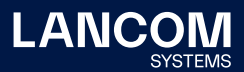

# <span id="page-6-0"></span>3. Wichtige Hinweise

## **Haftungsausschluss**

Die LANCOM Systems GmbH übernimmt keine Gewähr und Haftung für nicht von der LANCOM Systems GmbH entwickelte, hergestellte oder unter dem Namen der LANCOM Systems GmbH vertriebene Software, insbesondere nicht für Shareware und sonstige Fremdsoftware.

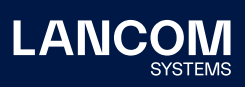

LANCOM Systems GmbH Adenauerstr. 20/B2 52146 Würselen | Deutschland [info@lancom.de](mailto:info%40lancom.de?subject=) [www.lancom-systems.de](http://www.lancom-systems.de)

LANCOM, LANCOM Systems, LCOS, LANcommunity und<br>Hyper Integration sind eingetragene Marken. Alle anderen<br>verwendeten Namen und Bezeichnungen können Marken oder<br>eingetragene Marken ihrer jeweiligen Eigentümer sein. Dieses<br>Do Produkteigenschaften. LANCOM Systems behält sich vor, diese jederzeit ohne Angaben von Gründen zu ändern. Keine Gewähr für technische Ungenauigkeiten und / oder Auslassungen. 10/23